## **How to get the Categories header in Outlook**

To have the Categories header in Microsoft Outlook, take the following steps.

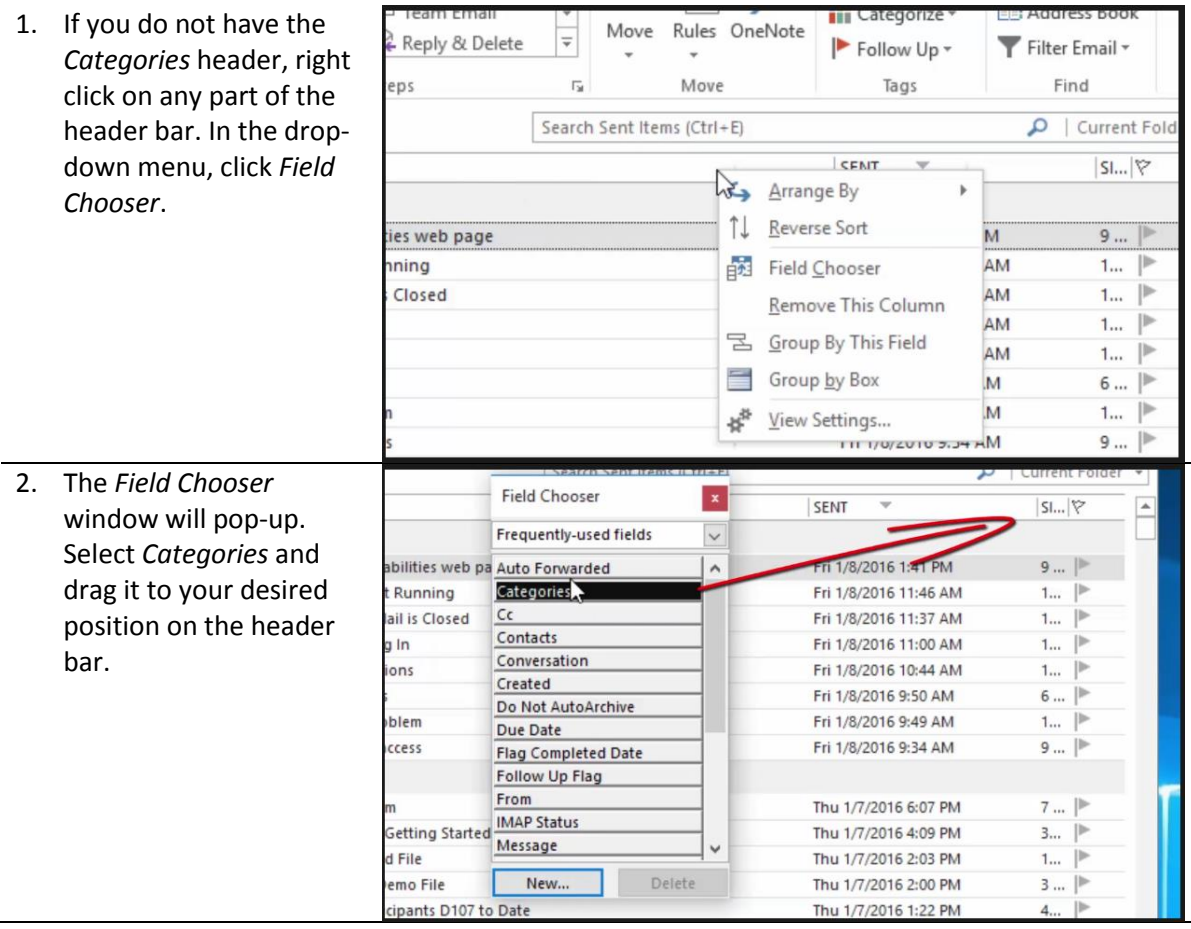

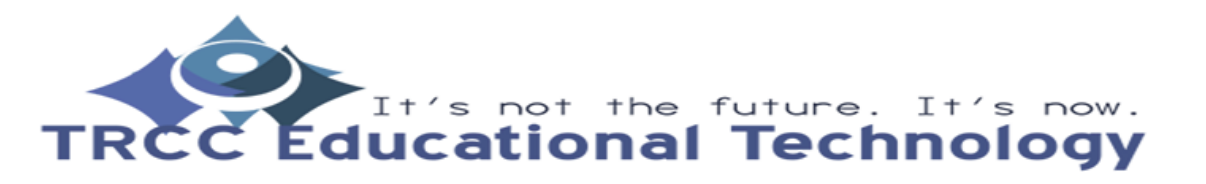

**TDLC**1